, tushu007.com

## $<<$  and  $<<$

 $<<$   $>>$ 

- 13 ISBN 9787115112576
- 10 ISBN 7115112576

出版时间:2003-7

页数:237

 $\overline{\phantom{a}}$ 

371000

extended by PDF and the PDF

http://www.tushu007.com

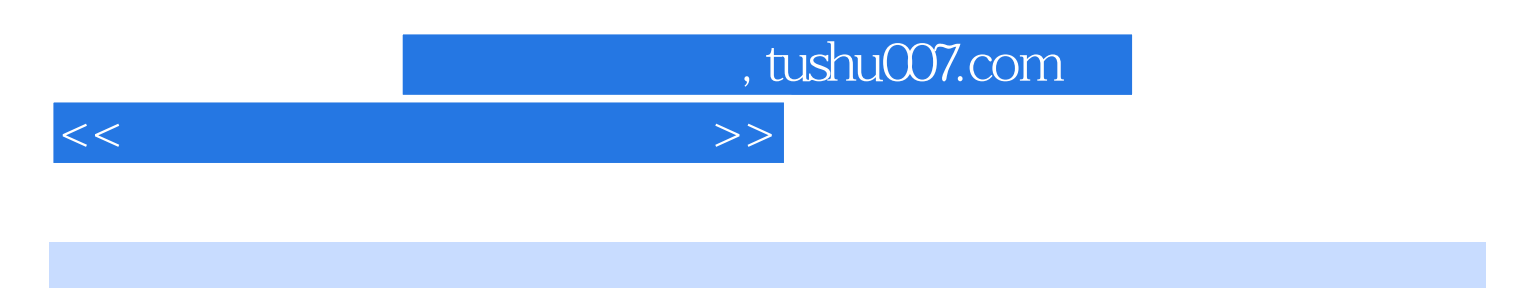

 $\approx 2002$ 

 $6$ 

, tushu007.com

 $<<$  and  $>>$ 

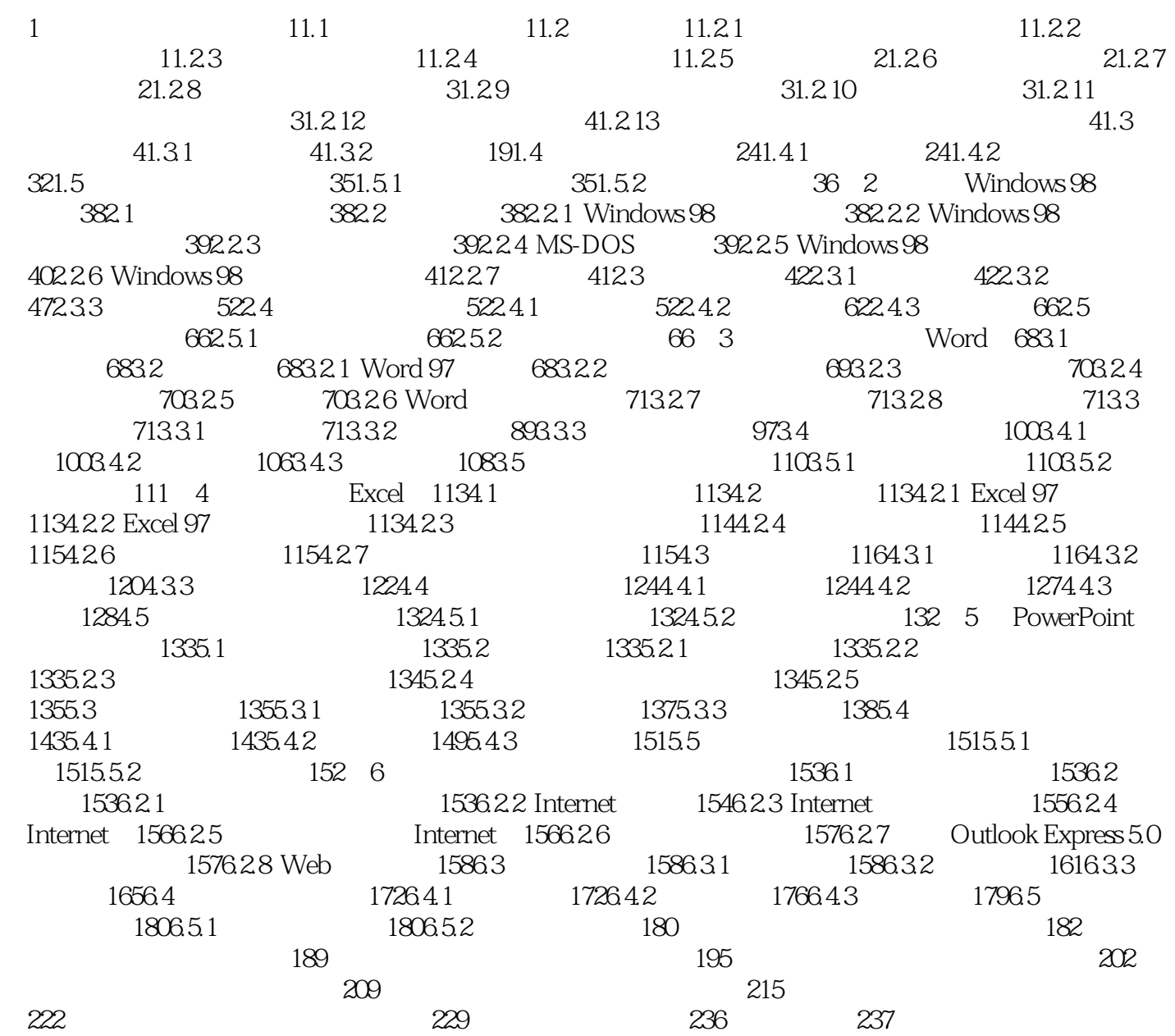

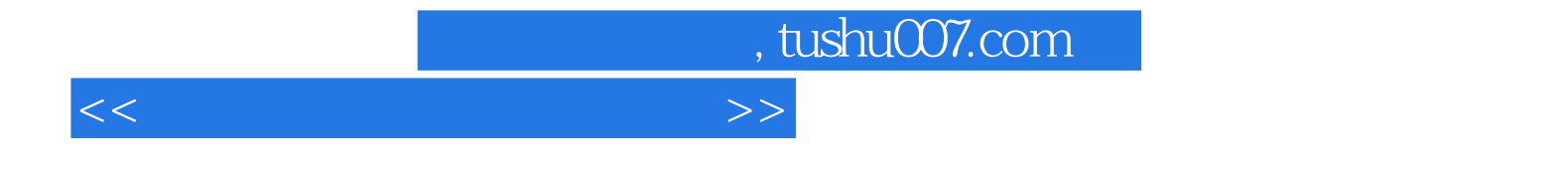

本站所提供下载的PDF图书仅提供预览和简介,请支持正版图书。

更多资源请访问:http://www.tushu007.com